# Valorant raccourcis clavier

### Mouvement

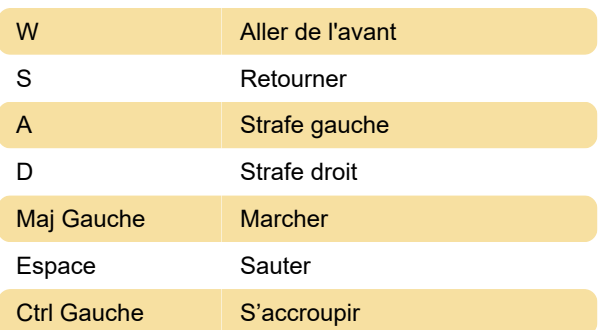

## Équipement

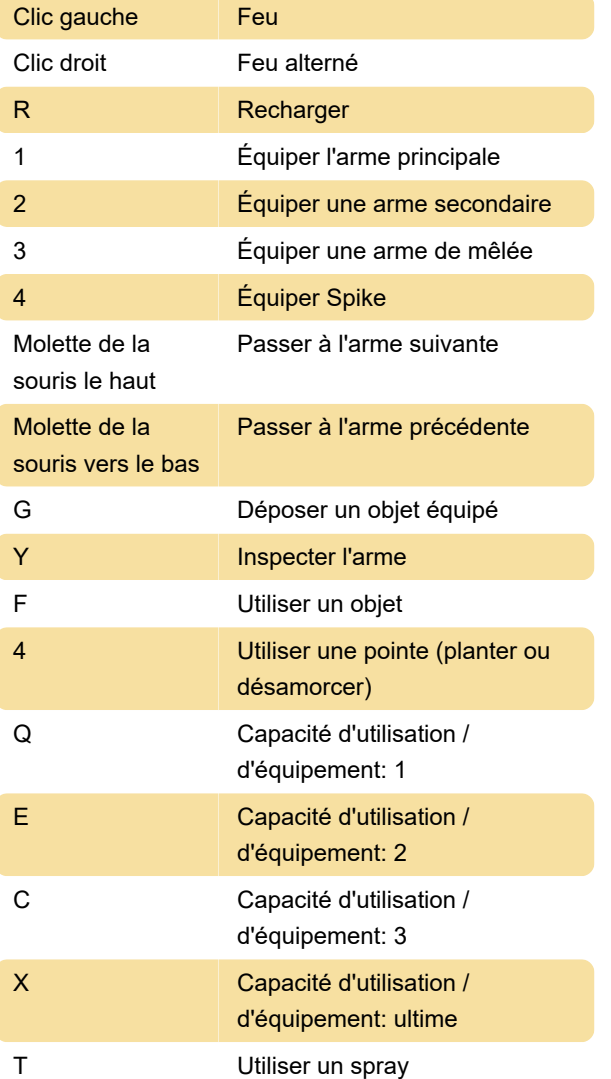

### **Communication**

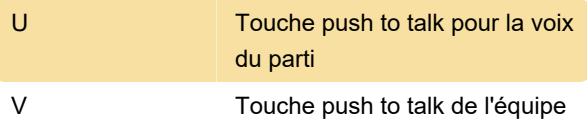

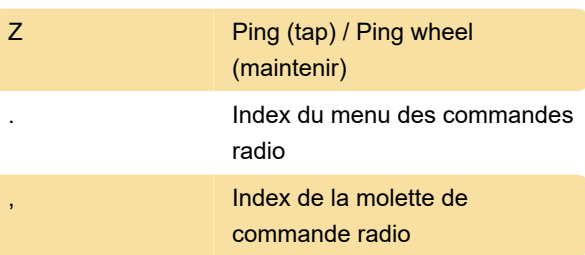

### Interface

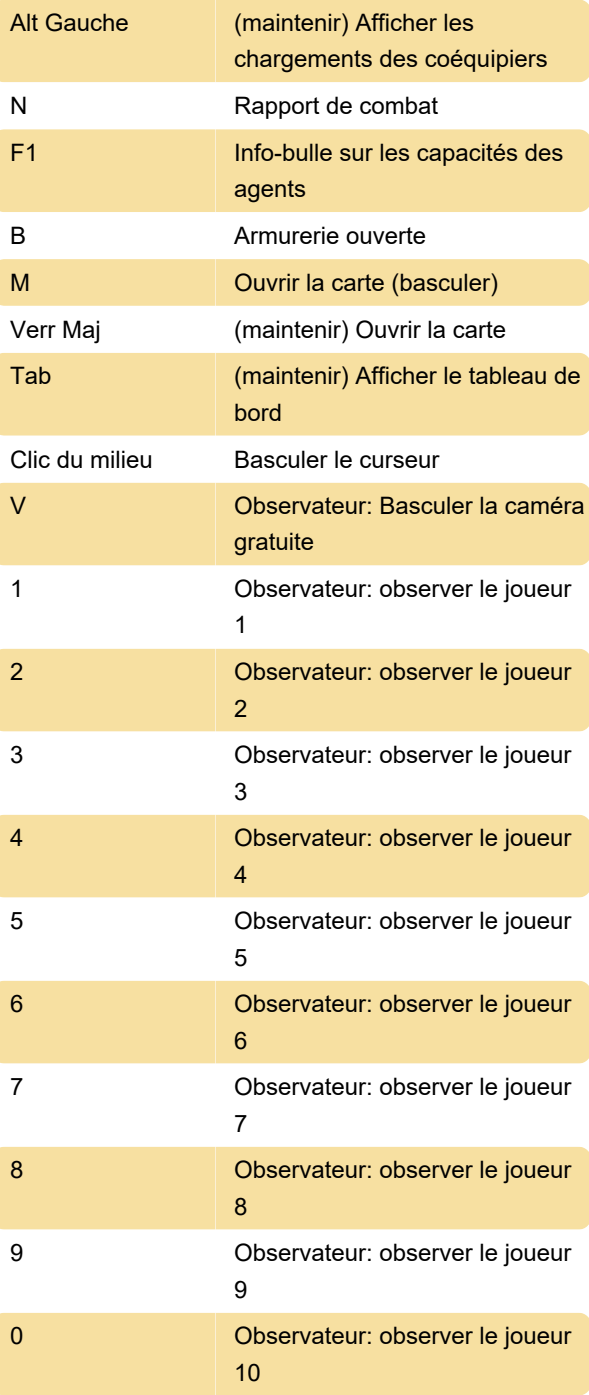

Dernière modification: 09/06/2020 06:27:20

Plus d'information: [defkey.com/fr/valorant-pc](https://defkey.com/fr/valorant-pc-raccourcis-clavier)[raccourcis-clavier](https://defkey.com/fr/valorant-pc-raccourcis-clavier)

[Personnalisez ce PDF...](https://defkey.com/fr/valorant-pc-raccourcis-clavier?pdfOptions=true)